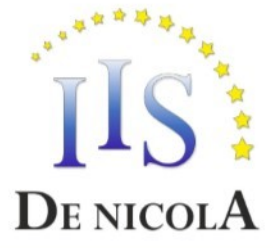

## ISTITUTO DI ISTRUZIONE SUPERIORE STATALE "ENRICO DE NICOLA"

SEDE CENTRALE Via G. Parini, 10/C - 35028 - Piove di Sacco (PD) Tel. 049-5841692; 049-5841969; 049-9703995 CF e PI: 80024700280 - Codice Meccanografico: PDIS02100V - Codice Univoco Ufficio: UFS6EP Mail: pdis02100v@istruzione.it Pec: pdis02100v@pec.istruzione.it SEDE STACCATA Via Ortazzi, 11 - 35028 - Piove di Sacco (PD) Tel. 049-5841129

## **INDIRIZZI DI STUDIO**

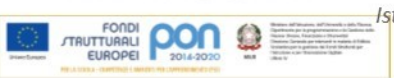

-Istituto Tecnico Economico: AFM, SIA, Turismo - Istituto Tecnico Tecnologico: CAT Istituto Professionale: Servizi per l'Agricoltura, Servizi per la sanità e l'assistenza sociale

## PROGRAMMA SVOLTO

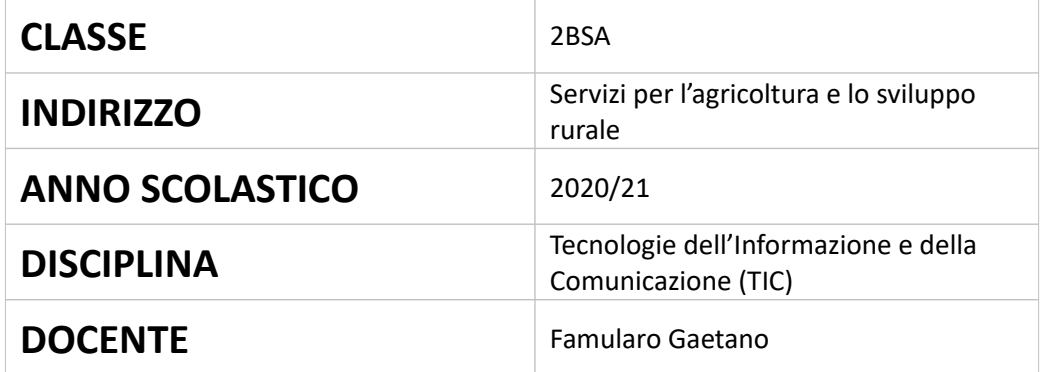

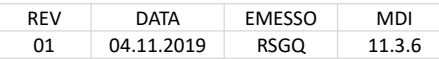

## **PROGRAMMA SVOLTO NELLA CLASSE 2BSA**

**Libro di testo adottato:** Clippy Web: Windows 7 e Office 2010 (Volume 2) – Autori: Lughezzani, Princivalle – Editore: Hoepli – ISBN: 978-88-203-6133-4 **Altri materiali utilizzati:** Contributi multimediali e risorse didattiche elaborate e condivise dal docente

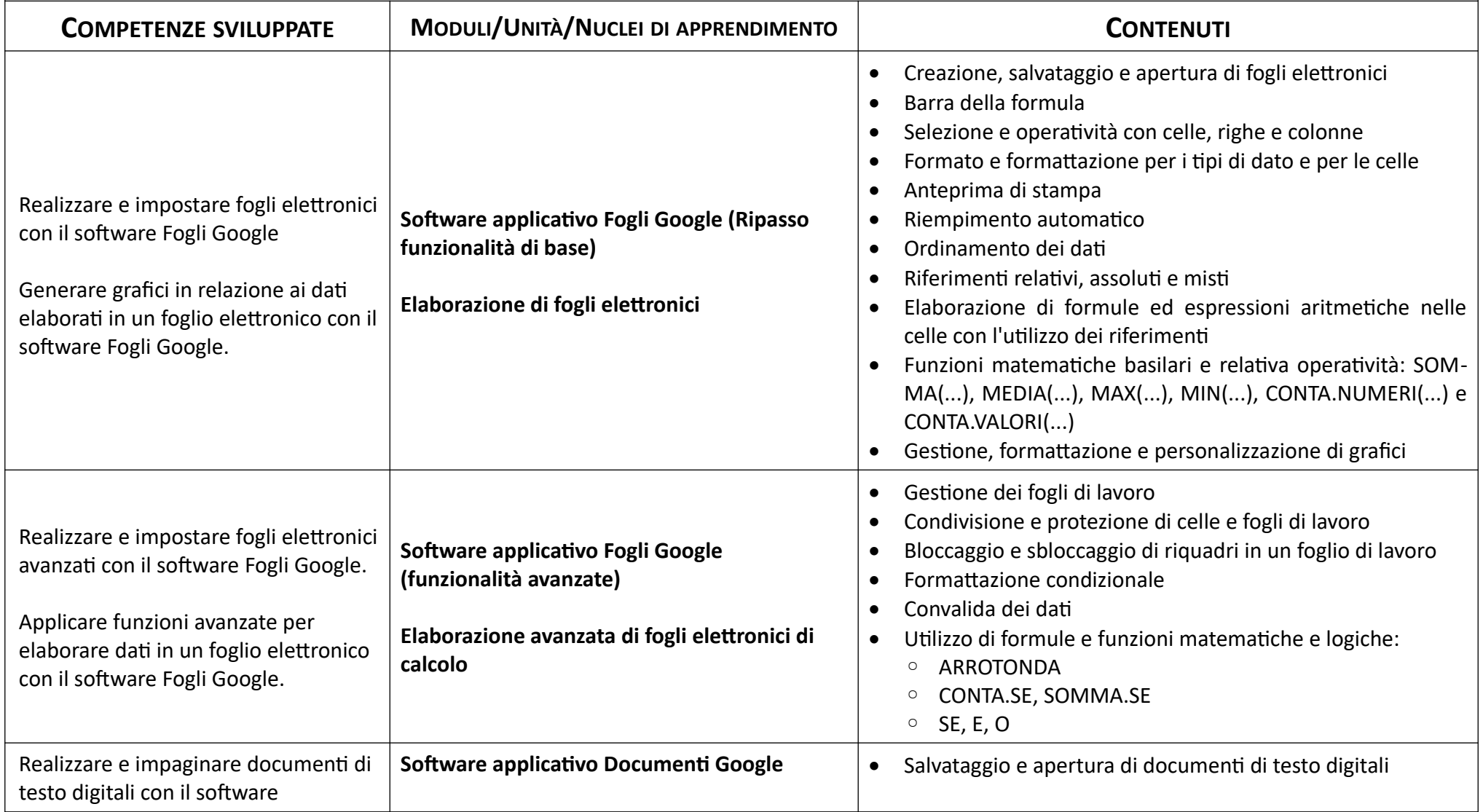

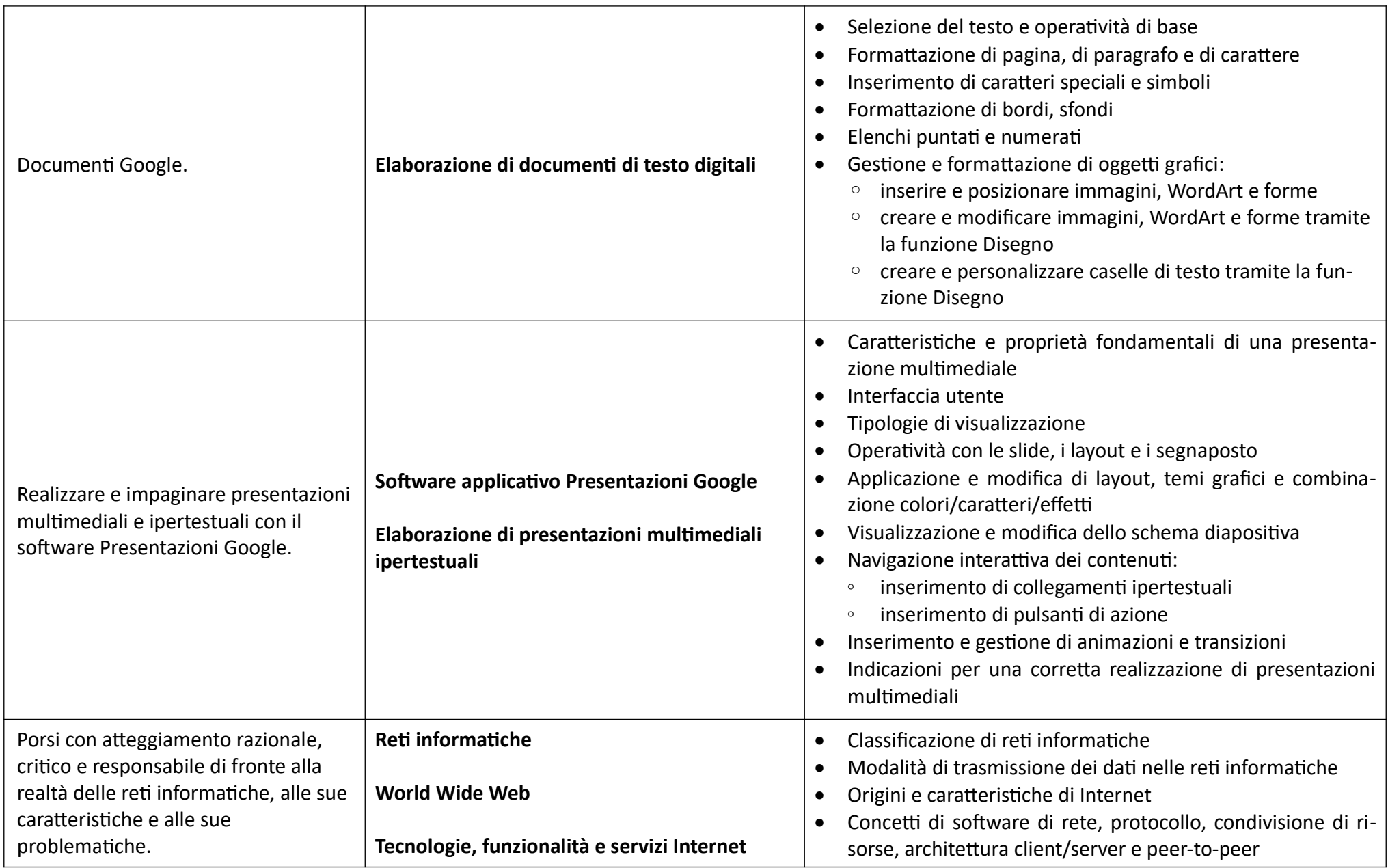

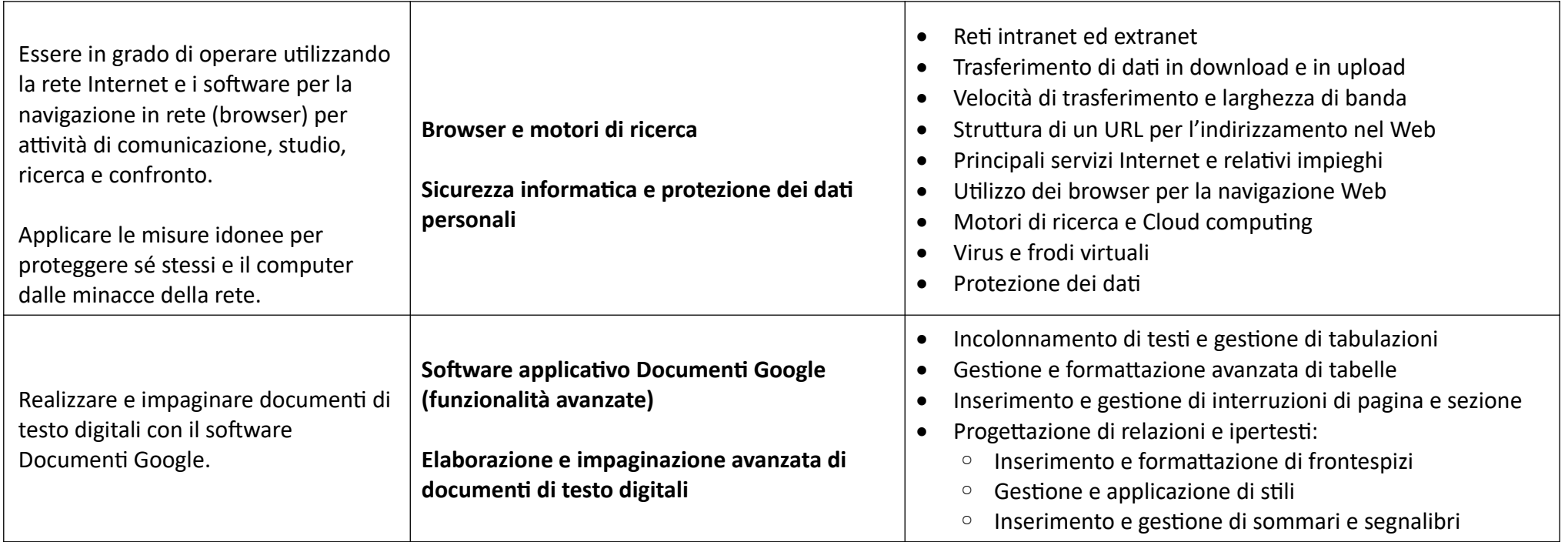

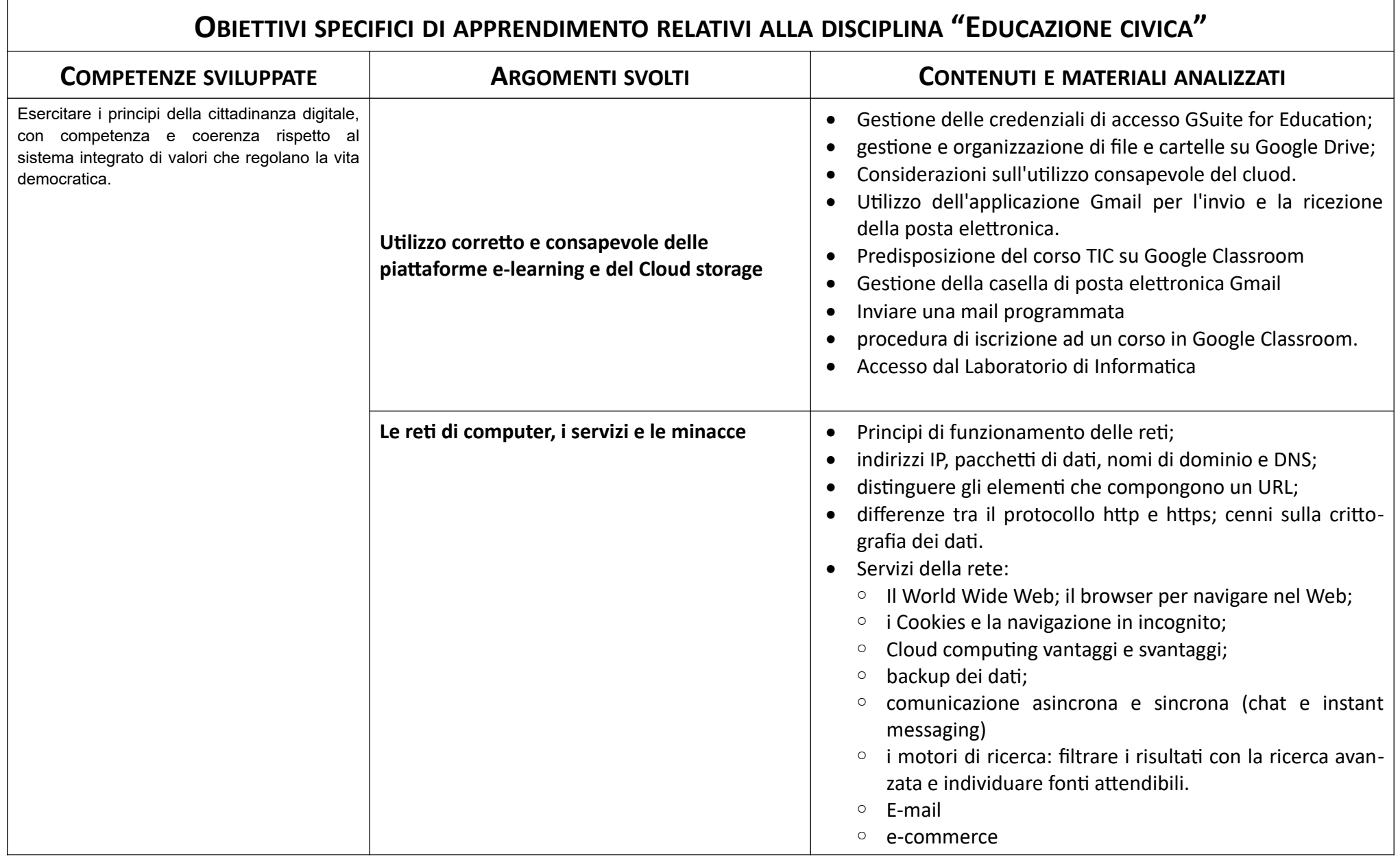

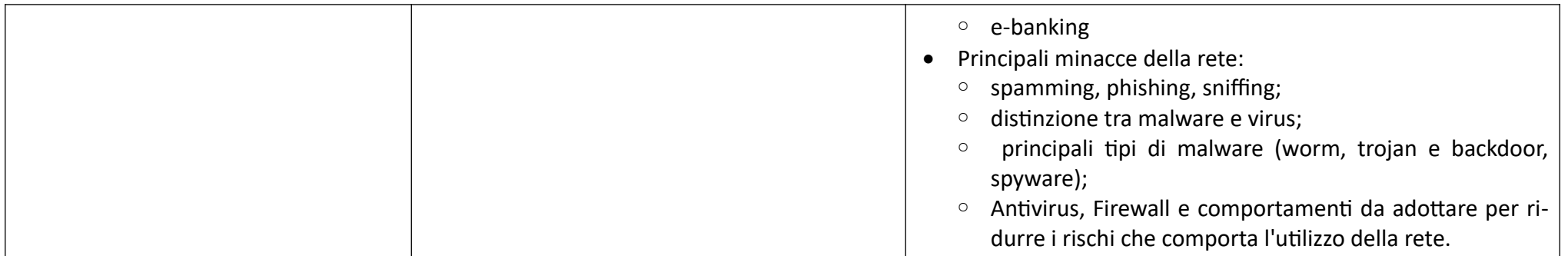

Piove di Sacco, 26/05/2021

Il Docente Gaetano Famularo

I rappresentanti degli studenti

\_\_\_\_\_\_\_\_\_\_\_\_\_\_\_\_\_\_\_\_\_\_\_

 $\overline{\phantom{a}}$  , we can consider the constraint of the constraint  $\overline{\phantom{a}}$